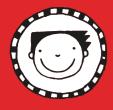

## Colour and create your own EPIC bookmark!

Bring the bookmark to life by adding colour!

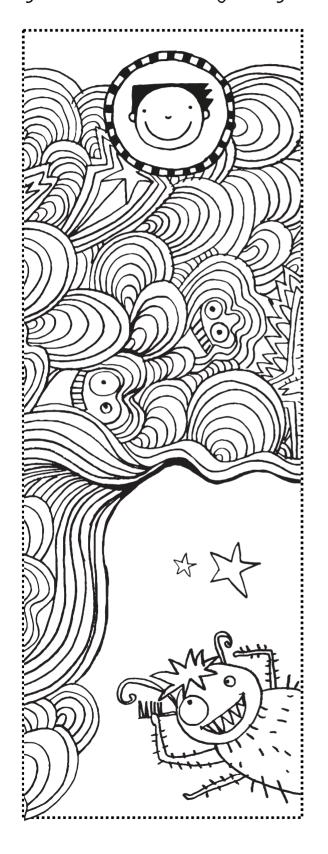

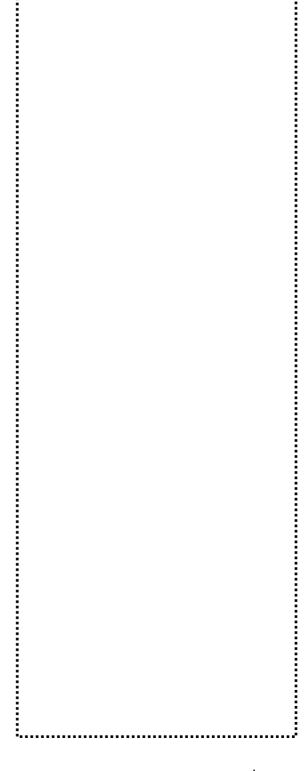

Time to create your own!